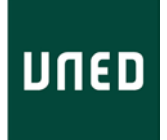

## PLANIFICACIÓN CURSO MODALIDAD ONLINE EN DIRECTO

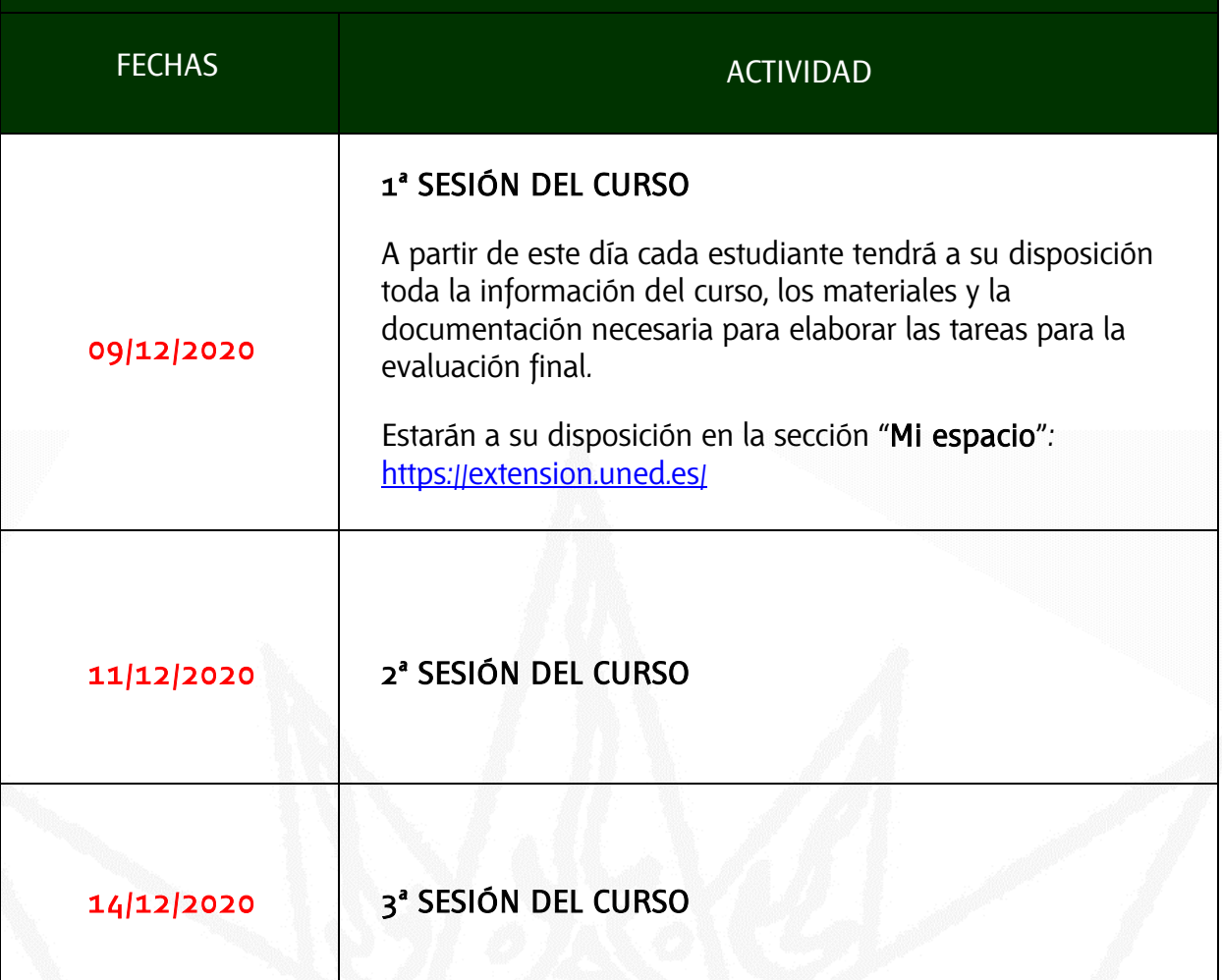

C/ Educación, 3 C/ María, 52-54 Tfno. 981 14 50 51 Tfno. 981 36 40 26 Fax:  $981 14 59 60$ <br>Fax:  $981 14 59 60$ <br>**infog<sub>n</sub>a-coruna.uned.es**<br>**infog<sub>n</sub>errol.uned.es**<br>**infog<sub>n</sub>errol.uned.es** [info@a-coruna.uned.es](mailto:info@a-coruna.uned.es)

C/ María, 52-54<br>**15402-FERROL**<br>Tfno. 981 36 40 26

Г

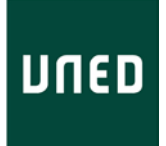

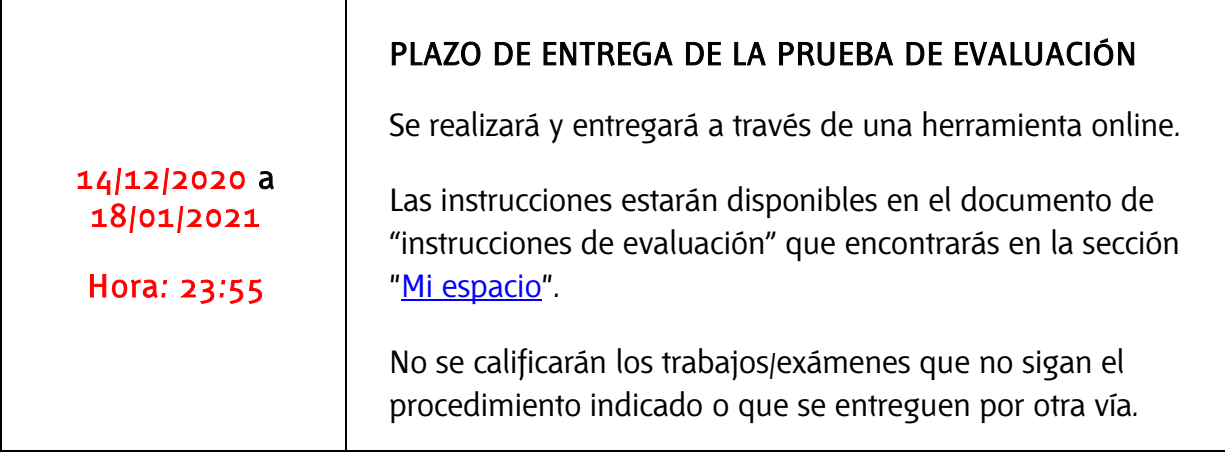

## CÓMO ACCEDER AL CURSO

C/ Educación, 3 C/ María, 52-54 Tfno. 981 14 50 51 Tfno. 981 36 40 26 Fax: 981 14 59 60 Fax: 981 36 49 88 [info@a-coruna.uned.es](mailto:info@a-coruna.uned.es) [info@ferrol.uned.es](mailto:info@ferrol.uned.es)

C/ María, 52-54<br>**15402-FERROL**<br>Tfno. 981 36 40 26

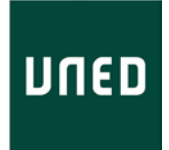

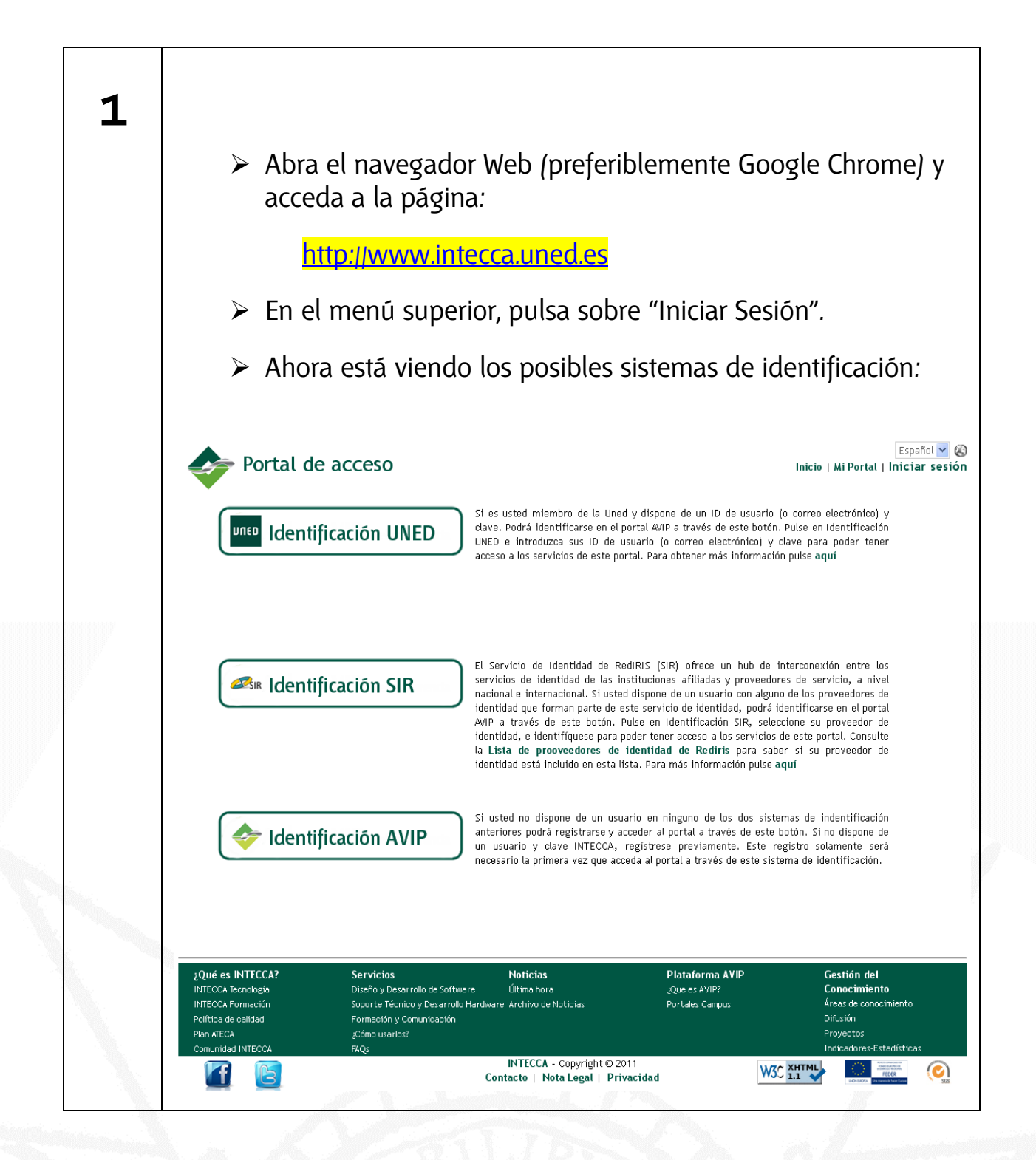

C/ Educación, 3<br> **15011-A CORUÑA** CORUÑA **CORUÑA** 1501-15402-FERROL 15011-A CORUÑA<br>Tfno. 981 14 50 51 Tfno. 981 14 50 51<br>
Fax: 981 14 59 60<br>
Fax: 981 36 49 88 info<sub>@j</sub>a-coruna.uned.es

Fax: 981 36 49 88<br>**info***a* ferrol uned es

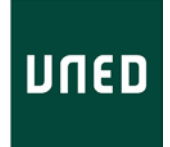

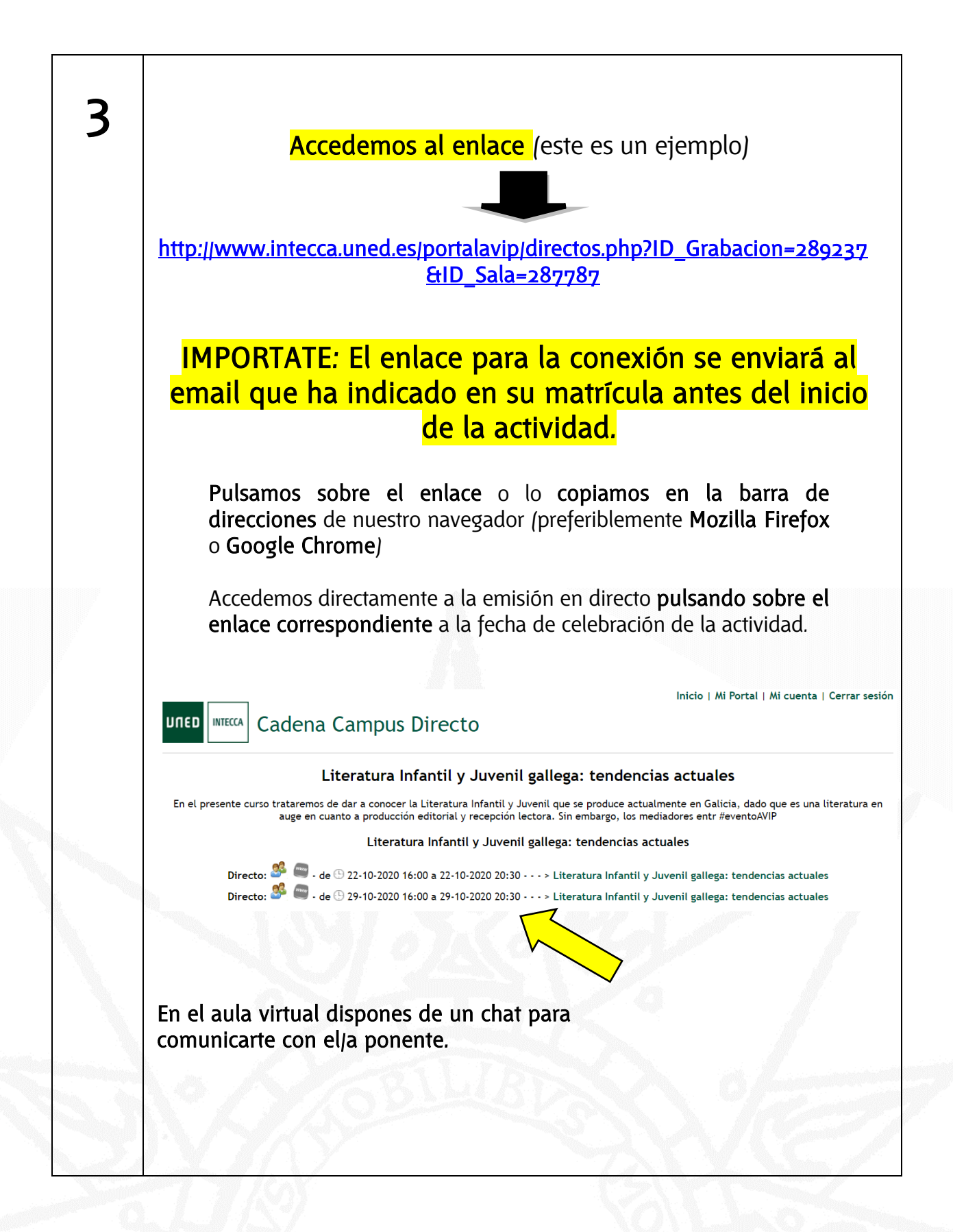

C/ Educación, 3 C/ María, 52-54 Fax: 981 14 59 60<br> **Info***a***<sub>d</sub>**-coruna.uned.es<br> **Info***a*<sub>d</sub>errol.uned.es info<sub>@a</sub>-coruna.uned.es

15011-A CORUÑA 15402-FERROL Tfno. 981 36 40 26<br>Fax: 981 36 49 88

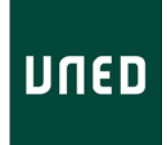

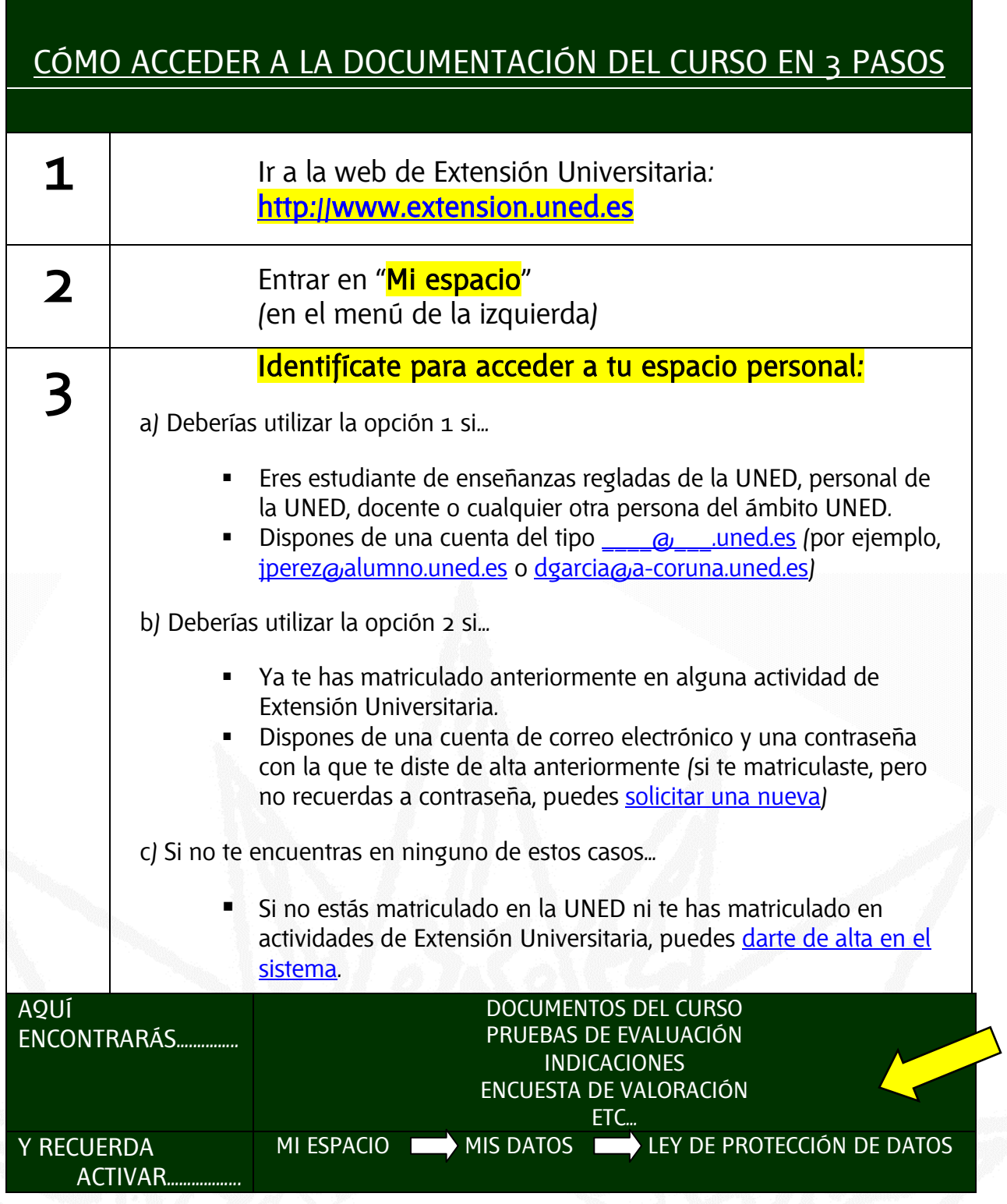

C/ Educación, 3 C/ María, 52-54 Tfno. 981 14 50 51 Tfno. 981 36 40 26 Fax: 981 14 59 60 Fax: 981 36 49 88 [info@a-coruna.uned.es](mailto:info@a-coruna.uned.es) [info@ferrol.uned.es](mailto:info@ferrol.uned.es)

C/ María, 52-54<br> **15402-FERROL**<br>
1500.981 36 40 26<br>
Fax: 981 36 49 88<br> **info@ferrol.uned.es** 

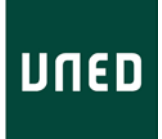

## INDICACIONES PARA LA EVALUACION ACCEDER A LA DOCUMENTACIÓN [http://www.extension.uned.es](http://www.extension.uned.es/) VISUALIZACIÓN Y LECTURA DEL MATERIAL LECTURA Y ELABORACIÓN DE LOS CASOS PRÁCTICOS O REALIZACIÓN DE PRUEBA DE EVALUACIÓN FINAL ENVÍO DE RESPUESTAS A TRAVÉS DE FORMULARIO ONLINE El enlace está disponible en el documento de instrucciones de evaluación del curso. EL PLAZO DE ENTREGA ES DEL DÍA 14/12/2020 AL 18/01/2021, 23:55 h

15011-A CORUÑA 15402-FERROL Tfno. 981 14 50 51<br>
Fax: 981 14 59 60<br>
Fax: 981 36 49 88 Fax: 981 14 59 60<br> **Fax: 981 36 49 88**<br> **infogia-coruna.uned.es**<br> **infogierrol.uned.es** info<sub>@j</sub>a-coruna.uned.es

 $C_I$  Educación, 3  $C_I$  María, 52-54<br>15011-A CORUÑA 15012-EERROL